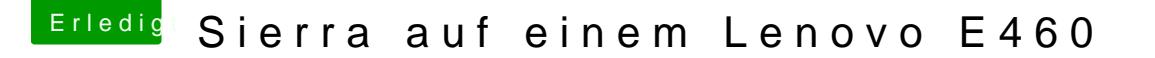

Beitrag von Harper Lewis vom 9. Januar 2018, 11:47

Moi[n @iPhoneT](https://www.hackintosh-forum.de/index.php/User/40233-iPhoneTruth/)ruth

klar, mache ich gerne. Wird aber erst gegen Abend was.

Nachtrag: EFI (SMBIOS-Daten gelöscht) hochgeladen.

Ich bin jetzt übrigens auf einen früheren Clover-Stand zurück, weil bei mi Update das WLAN-Device gar nicht mehr vorhanden war. Keine Ahnung, muss ich nochmal forschen...